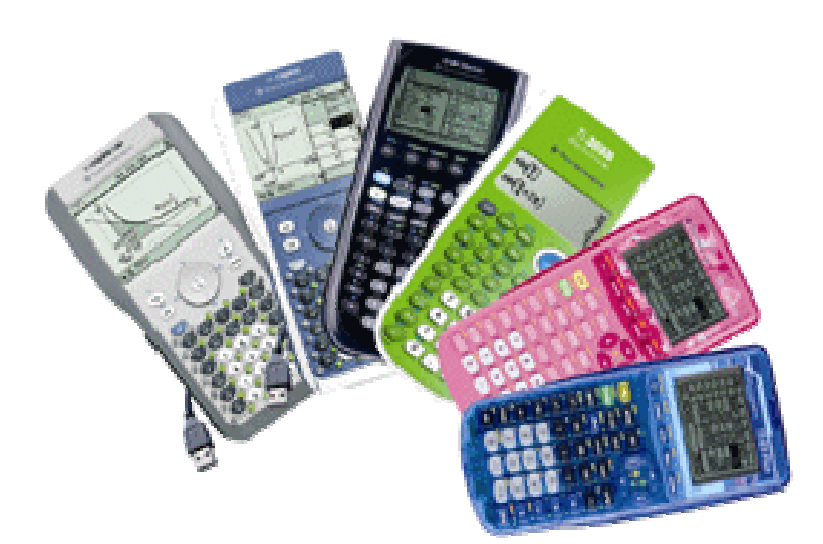

# Journal de tibank

 $n^{\circ}1$ 

~ Novembre – Décembre 2009 ~

Tout ce que vous voulez savoir sur les TI se trouve ici !

Retrouvez l'intégralité de ce journal sur tibank : www.ti-bank.fr et venez poser vos questions et faire vos commentaires sur le forum : http://tibank.forumactif.com , il n'y a aucune question stupide et on répondra à toutes les questions ;)

## **EDITO**

TI-Bank a enfin son journal rien qu'à lui ! Dans ce journal qui parait une fois tous les 2 mois, si les rédacteurs ne sont pas trop flemmards (et surtout s'ils ont le temps!), vous retrouverez tout sur ces machines que sont les TI, les dernières nouvelles, des dossiers, vous en saurez plus sur la communauté de tibank, mais vous retrouverez également des tests de programmes et des tutoriaux, ainsi que des jeux pour vous amuser  $\odot$ Pas grand-chose à dire pour ce premier numéro de ti-bank, n'hésitez pas à signaler toute erreur que vous rencontrerez et à réagir à n'importe quel article/news/autre sur le forum : http://tibank.forumactif.com (rubrique blabla) et surtout, continuez de visiter www.ti-bank.fr, c'est grâce à vous qu'il est devenu ce qu'il est maintenant ! Bonne lecture !

tama, critor

## Numéro 1

Novembre-Décembre 2009

## **Sommaire**

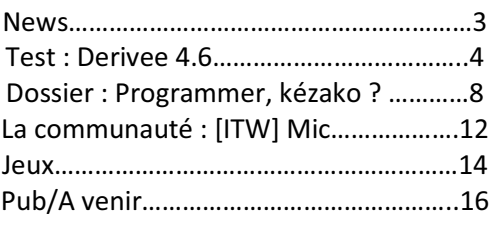

## **NEWS**

Toujours au courant des dernières nouvelles avec le journal de tibank ! Au programme, nouveautés, découvertes et plein d'autres choses ©

#### TI vs communauté ... ça dure, ça dure !

Résumé des épisodes précédents : cet été, la communauté s'est mobilisé pour factoriser les clés des systèmes d'exploitation des TI et les rendre ainsi plus ouverts. Mais TI a riposté en invoquant la DMCA et la violation de copyright, et en menaçant plusieurs personnes de retirer les clés publiées ainsi que tout lien vers celles-ci.

Cette affaire a fait beaucoup de bruit même chez des personnes n'étant pas particulièrement intéressées par les TI, et en Octobre, des lettres ont été envoyées à TI par des responsables juridiques demandant à TI de laisser la communauté, car les arguments invoqués par TI n'étaient pas justifiés, la factorisation des clés ne constituant pas une violation de copyright ... certaines clés sont donc susceptibles d'être à nouveau publiées d'ici quelques semaines ou quelques mois, en attendant, on ne sait toujours pas comment va se finir cette guerre entre la communauté et Tl ..... Affaire à suivre

#### Ca bouge dans le staff de tibank !

Nouveaux membres dans la modération sur le forum de tibank, souhaitons du bon travail à critor2000 qui aura du boulot avec les salons 68k et z80, ainsi qu'à Levak qui devra s'occuper des salons nSpire, mais avant félicitons-les chaleureusement pour cette promotion!

#### Metroid 68k sorti sur nos calculettes!

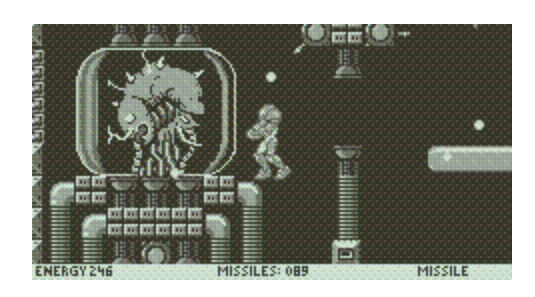

Metroid 68k est un autre excellent programme de lachprog (Lach Asderity), l'auteur de Super Mario 68k. Comme l'original, nous avons ici un superbe jeu de plateforme avec de nombreuses armes, des ennemis variés et tout un tas de choses à découvrir, à télécharger d'urgence !

http://ti.bank.free.fr/index.php?mod=archives&ac=voir&id=1322

#### La rubrique à Critor

Comment faire un auto-test sur TI76fr / TI73 ?

- 1. Allumer la calculatrice (:p)
- 2. Se placer sur l'écran de calcul
- 3. Appuyer sur  $[2^{nd}]$  [Suppr] pour se mettre en mode insertion
- Aller sur l'écran MODE en appuyant sur ... 4. [MODE]
- 5. Appuyer sur [2<sup>nd</sup>] [Suppr]

Et voilà, enjoy! © N'oubliez quand même pas que l'auto-test est dangereux et peut vous faire perdre vos données !

Ca vaut le coup d'œil A chaque numéro, un zoom sur un projet intéressant susceptible de sortir ... **Robot War-TI82** http://www.un XР. n 5.40

Suivez Edgar dans sa quête dans ce jeu au moteur physique impressionnant, chaque capture d'écran donne envie d'avoir une TI82 pour tester !

Retrouvez toutes les dernières news sur www.ti-bank.fr

## Le test du jour

Dans chaque numéro, un test d'un programme du portail © Pour inaugurer cette rubrique, on va aujourd'hui tester un programme déjà très téléchargé : Dérivée 4.6. Vaut le coup ? Ne vaut pas le coup ? réponse tout de suite !

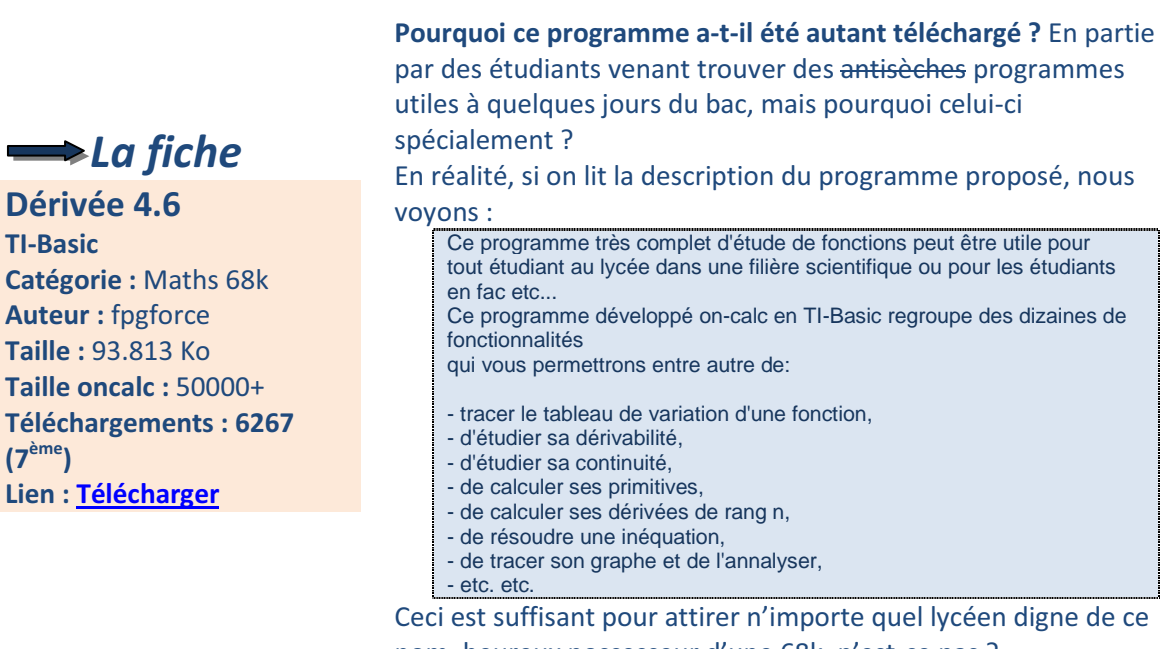

nom, heureux possesseur d'une 68k, n'est-ce pas ? Nous allons de suite vérifier tout ceci ^^

## **Premiers pas avec Dérivée**

Hop, on envoie tout ce qu'il faut à la TI. Première mauvaise nouvelle, le programme utilise flib et flib2, et pas mal de données sont regroupés dans un fichier « KOMP » qu'il faut décompresser pour pouvoir commencer!

Mais ca va, l'installation est simple et pratique, proposant des options pour installer selon les besoins (raccourci ...) et en plus de temps qu'il ne faut pour le dire, dérivée est prêt, on va pouvoir commencer !

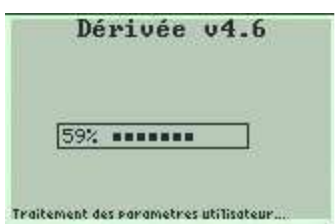

L'installation est simple et rapide

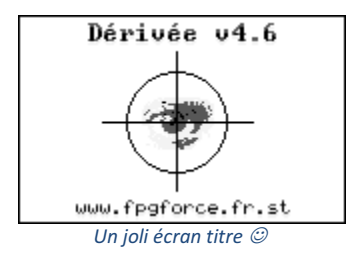

Ca v est. l'installation est finie, et dérivée se lance automatiquement en nous présentant un joli écran de présentation puis en nous demandant d'entrer une fonction, notre toute première fonction ! Pour les besoins du test, on va commencer par des fonctions très simples et classiques, on continuera par des fonctions qu'on étudie en terminale (sorties d'un bouquin de maths) puis on regardera pour des fonctions plus complexes qu'on trouve après le bac

Commençons donc par une fonction toute simple, de celles qu'on étudie en première quand on apprend à dériver. Par exemple la fonction  $x^2$  qui, comme tout le monde sait, a pour dérivée 2x.

Entrons donc la fonction dans la boite de dialogue (qui est une boite de dialogue standard, au

passage) et vérifions les résultats :

Oh !! Une jolie interface avec des menus clairs ^^

[F1] ouvre le menu fichier qui nous permet de quitter, de rappeler la dernière réponse, de copier la réponse etc ...

[F2] ouvre les outils, on peut dériver, primitiver, factoriser, résoudre ...

bref, que du bon ! [F3] trace la courbe

[F4] dresse le tableau de variations,

Et enfin [F5] montre les crédits et l'aide. Tout et simple, tout est clair. Rien à dire

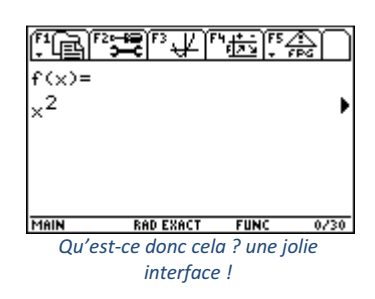

Voici donc quelques captures d'écran des résultats qu'on obtient en parcourant les différents menus. Admirez!

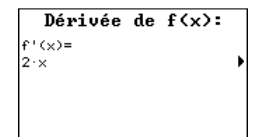

MAIN **RAD EXACT FUNC Example** Exact. Rien d'extraordinaire pour l'instant, la fonction est pré-intégrée dans la TI, il suffit juste de l'afficher

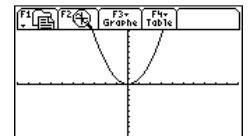

**MAIN RAD EXACT FUNC**  $\overline{\phantom{a}}$ Tracé de la courbe. La fenêtre a été ajustée automatiquement et pas mal d'options sont proposées, les bijections et autres n'auront plus de secrets pour vous l

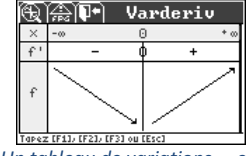

Un tableau de variations ... en niveaux de gris ! c'est pas beau,  $ca$ ?

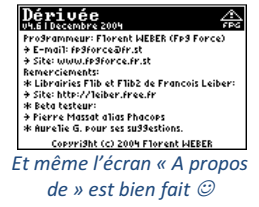

Et voilà déjà la fin de ce premier test, pour l'instant rien à dire, dérivée fait bien son boulot, et mieux encore affiche les résultats en soignant l'interface, pour une expérience encore meilleure

## Level up!

Fini les fonctions simplettes du début, place maintenant aux fonctions de terminale, pour voir si ce programme est capable de bien étudier des fonctions plus compliquées, niveau bac

Prenons un exercice tiré d'un bouquin au hasard :

```
Soit f définie sur 10 :+00[ par f(x) = \frac{x + ln(x)}{2}1 – Soit g définie sur ]0;+oo[ par g(x) = -x + 1 – 2 ln(x)
  a - Construisez le tableau de variations de q
  b -Calculez g(1), et déduisez-en le signe de g(x)
2-a-Etudiez les limites de f aux bornes de son ensemble de définition
    b - Montrez que la dérivée de f est du même signe que g(x), et construisez le tableau de
variations de f
    c – Montrez que l'équation f(x) = 0 admet une unique solution a sur 10 :+ool, puis que
0.5 < a < 0.6
```
Exercice typique de terminale, tiré d'un bac de Lille ... d'après ce qu'on a vu plus haut, pas mal de fonctions peuvent être utilisées ici. Voyons tout de suite cela en images :

Pour commencer, construisons le tableau de variations de g. Après à peine 3 secondes de réflexion, le programme nous sort notre joli tableau :

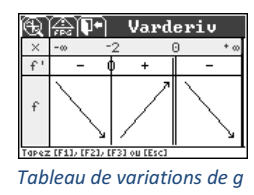

Bien sûr, dans une copie, cela ne suffira pas, il faut calculer la dérivée de g puis en déduire le signe de la dérivée pour créer le tableau. Balancer un tableau tel que celui-ci ne rapportera aucun point. Cela dit, nous avons ici un bon moyen de vérifier si nos calculs sont exacts et de corriger les erreurs si ce n'est pas le cas

La question 1-b se fait en passant par le graphe, car une table est fournie avec le graphe en appuyant simplement sur [F4] après avoir tracé la courbe : Démonstration :

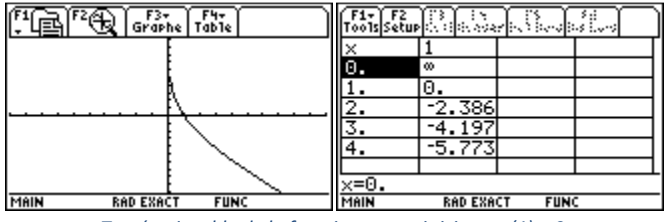

Tracé puis table de la fonction : on voit ici que  $g(1) = 0$ 

En utilisant ensuite les résultats, on en déduit facilement le signe de  $g(x)$  (positive sur]0,1], strictement négative pour x>1)

Et hop, une partie de faite rapidement, il suffit juste ensuite de justifier ces résultats La deuxième partie est à peine plus compliquée, Dérivée ayant prévu les fonctions utiles telles que les limites ou les asymptotes ou même les tangentes. Il suffit juste pour cela de fouiller le menu **Outils** 

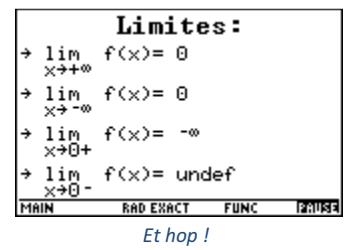

Aha! Première faille ! Quelle est donc la limite de f(x) en 0<sup>-</sup>, Dérivée est incapable de répondre, et c'est tout à fait normal puisque la fonction f n'est définie que sur [0 :+oo]

Il suffit donc tout simplement d'ignorer la dernière ligne et de continuer l'exercice, en ayant bien justifié sur sa copie les réponses

La question 2b se fait toujours en calculant la dérivée de f :

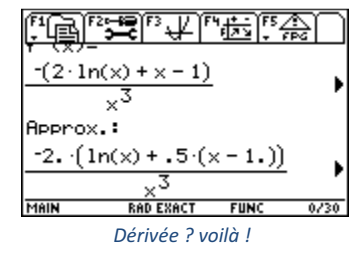

La forme n'est pas très pratique, mais Dérivée utilise tout simplement le résultat généré par la TI, qui est sous cette forme. Il est ensuite simple de vérifier que la dérivée de f et g sont du même signe (x<sup>3</sup>) est positif quand x est positif) et donc de conclure quant à cette question

Reste donc la dernière question pour clore ce deuxième test. Vérifier que la fonction  $f(x) = 0$  n'admet qu'une seule solution sur [0,+oo[ ? rien de plus simple, il suffit juste de montrer que f réalise une bijection

Ici Dérivée n'est d'aucune aide et il va falloir passer par le cours pour pouvoir répondre à cette dernière question, mais au vu des réponses aux dernières questions cette question devient relativement simple.

Voici donc un exercice type bac, résolu assez facilement, même si il faut bien sûr justifier ensuite ses calculs et n'utiliser Dérivée uniquement pour vérifier

## Et après ?

Fraichement bachelier, vous commencez des études supérieures ... en quoi Dérivée peut donc être utile ?

Les fonctions deviennent plus compliquées à étudier, et moins axé sur la dérivation/tableau de variations etc... la TI est donc moins utile, et d'ailleurs non autorisée dans pas mal de contrôles/examens/concours écrits. Mais il est toujours bon d'avoir Dérivée sur soi pour pouvoir vérifier une fonction et rectifier ses erreurs encore une fois  $\odot$ 

## Conclusion

Derivee 4.6 reste un programme bien utile à garder auprès de soi. Sa facilité d'utilisation et ses fonctionnalités seront bien utiles le jour d'un contrôle pour vérifier/conjecturer des résultats. De plus, sa jolie interface permet de lire facilement les résultats et des tas de fonctions utiles sont mises à la disposition de l'étudiant

Malgré cela, ce programme ne remplace pas un cerveau, donc pour assurer une bonne note, il faut quand même passer par la voie classique : apprendre son cours, la rédaction à prendre ... utiliser seulement sa calculatrice pour vérifier ses résultats ou pour conjecturer si vraiment l'énoncé ne laisse rien voir. A bon entendeur ;)

## Note finale: 15/20

tama -.09/07/09

## **DOSSIER : Programmer, kézako ?**

Un programme ? Mais qu'est-ce donc que cette bête ? N'est-ce pas les trucs qu'on utilise pour faire des anti-sèches ? ... Oui c'est vrai, mais ce n'est pas seulement ca, le monde de la programmation est vaste et très intéressant, explorons un peu ce monde ...

« Programme : (...) liste d'instructions indiquant à un ordinateur ce qu'il doit faire. Il se présente sous la forme de courtes séquences d'instructions appelées fonctions comportant souvent des données de base, chaque séquence devant être exécutée dans l'ordre par un processeur. » - Wikipedia

Soyons simples, sans les programmes la TI qui vous a coûté la peau du cul ne servirait presque pas plus que la simple calculatrice du collège que vous avez acheté quelques années auparavant. C'est une véritable valeur ajoutée

Les programmes peuvent prendre plein de formes, que ce soit des outils pour faire des calculs rébarbatifs : 1 calcul, ok, tout le monde peut le faire, 5 calculs identiques à la suite, à la limite ... qu'en est-il alors de 100 calculs identiques à la suite, qui serait assez co maso bête pour faire ça ? Alors que la calculatrice, sans état d'âme, exécute ceci sans discuter, et rapidement en plus !

Ca peut aussi être sous forme de jeu : après plusieurs années, des programmes extraordinaires ont vu le jour sur nos chères TI, on peut désormais jouer en classe à Mario, Tetris, ou d'autres classiques du genre (quoique ce n'est pas recommandé, il faut être sérieux en classe, sisi !), et en explorant un peu les sites dédiés aux TI, TI-Bank par exemple ( C), on peut découvrir plein plein de jeux et d'utilitaires qui font de la TI un outil beaucoup plus puissant que la simple calculatrice pour faire 2+2.

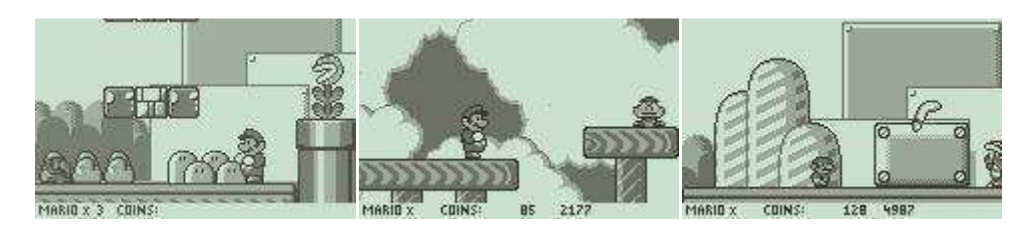

Eh oui, ce ne sont pas des images d'une Game Boy, mais bien d'une TI89 !! (Super Mario 68k, par lachprog)

Savoir programmer rend alors sa calculatrice beaucoup plus intéressante, et une fois les bases acquises, on se surprend à faire des programmes de plus en plus puissants et jolis, et on en est fier ! Mais ce n'est pas encore le cas, pour l'instant contentons-nous de voir la base de la base de la programmation, et c'est pour ça que j'ai concocté ce petit dossier  $\odot$ 

Bonne lecture ©

#### **1. Programmer, oui, mais en quoi ?**

En quoi? … Que signifie donc cette question ?

En effet, le monde de la programmation est tellement vaste, il existe tellement de langages, rien que sur TI, on pourrait en citer pas mal : le TI-Basic, l'assembleur z80, 68k, l'ETP-Basic, le C, le GFA-Basic, le FastRPL, et récemment le BBC Basic … de quoi être perdu pour le simple débutant que vous êtes peut-être en ce moment

Rassurez-vous, inutile de connaître autant de langages pour être un expert, le mieux est de commencer par le TI-Basic qui est le langage de base de la TI directement implémenté au moment où vous posez vos mains sur la TI pour la première fois en magasin (n'oubliez pas de verser une petite larme, c'est un grand moment !)

Après quelques mois, voire quelques semaines pour les meilleurs, vous pourrez affronter le C si vous êtes l'heureux possesseur d'une 68k, ou l'assembleur sur z80 (attention, préparez-vous bien, l'assembleur ce n'est vraiment pas une mince affaire ! Une simple multiplication par 12 requiert de réfléchir …)

Dans ce dossier, nous allons nous contenter du TI-Basic, et même des bases du TI-Basic, si vous voulez plus d'informations, référez-vous à votre ami Google ou des quelques liens à la fin de ce dossier

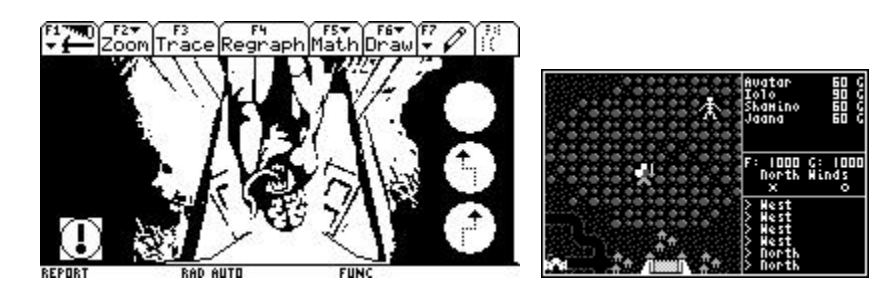

Un \*bon\* programme en TI-Basic 68k (Reportage - LinkWebMaster) et un programme en C (Ultima V – David Randall)

#### **2. TI-Basic, le langage du débutant**

Pourquoi ce titre ? bah parce que c'est vrai, pis c'est tout.

Le TI-Basic est le premier langage que la plupart d'entre vous toucheront du (bout du) doigt, c'est un langage très simple à apprendre qui permet de faire quelques programmes pouvant éventuellement être utiles en maths (trouver les diviseurs d'un nombre entré) et/ou des jeux simples (deviner le nombre entre 1 et 1000 étant en général l'un des premiers jeux qu'on trouve assez souvent sur le net d'ailleurs).

Les personnes ayant manipulé le TI-Basic se rendront vite compte que ce langage est assez limité, et qu'ils ne pourront pas faire le super-RPG-de-la-mort-qui-tue-où-Final-Fantasy-a-cote-c-est-de-ladaube. Anafé, les pauvres TI ne sont pas prévues pour ça à la base et leur petit processeur de moins de 15 Mhz (6 MHz pour la 83+) ne peuvent pas rivaliser face aux consoles qu'on trouve, les caractéristiques ne sont tout simplement pas comparables (rien que l'écran est en noir et blanc, avec 4 niveaux de gris, qu'il faut savoir manier, et un écran de 240x128 au mieux pour les 92+/v200)

Pour cela, il faudra donc passer à des langages plus puissants, tels que le C ou l'ASM, mais ce n'est pas le sujet ici

Utilisez donc le TI-Basic uniquement pour des petits jeux, ou pour faire des maths, cela suffira pour impressionner les copains, voire les profs ! (ne le faites pas avec critor, il vous harcèlera sans cesse ensuite =)  $\odot$ 

Allez, TP time (prononcer « Tiipii » bien sûr ^^) on va faire un petit jeu pour montrer à quoi ressemble le TI-Basic, et tout ce qu'il y a derrière le simple programme final. Voici donc comme présenté plus haut, à quoi ressemble un plus ou moins sur TI84+ (possesseurs de TI89 ou plus, ce n'est pas dur de trouver un code équivalent sur vos TI, de toute façon seul le principe est à comprendre) :

RandInt(1,1000) $\rightarrow$ A //A = nombre aléatoire entre 1 et 1000 à deviner  $-1$   $\rightarrow$  B //B = nombre entré lors des devinettes  $0 \rightarrow C$  //C = nombre d'essais While B <> A //tant que B différent de A (non deviné) C + 1 -> C //1 essai de plus ! Input « DEVINE ? », B //devine ? If B > A //si B est plus grand que A Then //alors Disp « MOINS ! » //affiche « MOINS » Else //sinon Disp « PLUS ! » //affiche « PLUS » End //fin de la condition End //fin de la boucle Disp « ESSAIS : », C //affiche le score : nombre d'essais

Ceci est un code final, fonctionnel (et heureusement !) et assez optimisé.

L'optimisation, c'est la bête noire des programmeurs (et non PROGRAMMATEURS raaaah !) , qui cherchent constamment à gagner quelques octets et quelques secondes pour rendre leurs programmes plus légers et plus rapides. Oui, oui, des secondes, ça peut paraître ridicule, mais imaginez un google non optimisé qui prenne 1 minute à chaque recherche, vous abandonneriez vite ce moteur de recherche pour aller en chercher un autre plus performant, n'est-ce pas ?

Programmer c'est d'abord déterminer comment faire pour arriver au résultat final, ce qu'on appelle écrire des algorithmes : si je suis dans telle situation, je ferais ça … écrire ensuite des lignes de code dans son langage préféré puis la phase optimisation pour améliorer tout ça en enlevant les boucles inutiles, en regroupant les instructions similaires, en trouvant d'autres façons plus esthétiques/rapides/légères de faire telle chose, pour obtenir enfin le résultat final espéré, sans oublier de passer par les phases de debug pour traquer les méchants bugs qui se sont incrustés et les éliminer. Programmer ce n'est donc pas uniquement faire le programme que tout le monde verra au final, mais c'est beaucoup plus de travail que ça, ce qui explique également pourquoi ces jeux mettent tellement de temps à sortir >< (en ajoutant le fait qu'un codeur est par définition, flemmard :p)

Voilà donc une rapide présentation de ce qu'est programmer, cela peut vous avoir laissé sur votre faim, d'autant que je n'ai pas répondu à une question essentielle : COMMENT programmer, pour cela, il existe un tas de tutoriaux sur le net pour quasiment tous les langages que j'ai cité plus haut, et voici donc quelques liens pour commencer votre quête du meilleur-programme-que-le-monde-a-jamaisvu :

- www.ti-bank.fr pour l'inspiration
- http://ti.bank.free.fr/index.php?mod=archives&ac=voir&id=1040 pour faire un jeu
- http://ti.bank.free.fr/index.php?mod=archives&ac=voir&id=431 une fois le TI-Basic acquis, pour faire du C
- http://ti-wiki.pbworks.com : site géré par certains membres de ti-bank rempli de tutoriaux, la plupart par moi, non finis d'ailleurs mais suffisants ^^
- Pis notre ami Google pour le reste : www.google.fr

Une fois tout cela fait, vous saurez à coup sûr faire des bons programmes et les montrer fièrement à la communauté TI, avant pourquoi pas passer sur un autre support comme les PC, les possibilités sont multiples !

Des questions ? des réactions ? Vous voulez insulter l'auteur de ce dossier qui a fait quelque chose de foireux ?

Réagissez sur le forum : http://tibank.forumactif.com

J'accepte toutes les insultes constructives, sauf si vous me traitez d'orange !! ><

#### La communauté

A chaque numéro, zoom sur un membre ou un aspect de la communauté pour mieux connaître tibank ©

Pour ce premier numéro, nous commençons par interviewer Mic, sans qui ni tibank, ni ce journal n'auraient pu exister.

Mic (alias Mickael Nicotera) est le fondateur de tibank. C'est grâce à lui (et aux programmeurs bien sûr @) que pas mal de personnes ont pu se procurer des programmes pour les aider dans leurs études, et principalement pour le bac. Mais tibank ce n'est pas seulement des cours, il y a aussi des jeux, des utilitaires, tout cela est réuni dans le plus grand site francophone des TI, ti-bank, vous savez où aller maintenant :)

Tama: Bonjour Mic ©

Salut  $\odot$ 

#### T: Tout d'abord, quand est-ce qu'est venue cette passion pour la programmation et les TI ? Comment astu eu l'idée de fonder ti-bank ?

Vers la fin du collège, j'ai commencé à m'intéresser à la calculatrice graphique que j'avais (je l'avoue, c'était une Casio...). J'ai commencé la programmation dessus en classe seconde mais je me suis vite tourné vers la géniale TI-89 avec ses possibilités très étendues. J'ai alors créé un premier site perso regroupant quelques programmes pour TI-89. Puis tout s'est étoffé et le forum d'aide que j'avais mis en place a mené jusqu'au portail ultra complet qu'est aujourd'hui TI-BANK.

#### T : Aujourd'hui, ti-bank est devenu un site reconnu, de qualité, géré par toi et ton équipe. Quel effet cela fait-il d'être l'administrateur d'un tel site ?

J'en suis fier et honoré mais tout ceci ne serait pas possible sans mon équipe de feu ;p

#### T: A propos d'équipe ... présentes-nous un peu ton équipe telle que tu la vois  $\odot$

L'équipe est composée principalement des membres les plus actifs sur le forum. Chaque année, il y a un petit roulement avec des nouveaux-venus dans le monde TI et des départs. Il y a tout de même des membres « vétérans » présents depuis plusieurs années. Le forum est animé par des membres très actifs et motivés. Ils sont un véritable moteur pour TI-BANK.

#### T: Pourtant, la vie à tibank n'a pas toujours été rose ... il y a eu pas mal de problèmes avec d'autres communautés, et même un piratage du portail

En effet, le portail TI-BANK a été piraté durant la première année suite à une faille connue dans le module de sondages de PWS-PHP. Le piratage a été général avec cette faille. De nombreux sites ont été touchés.

Le découragement a point avec cette épreuve mais force d'encouragements, j'ai tout repris et remis en place et même amélioré le portail pour en faire ce qu'il est aujourd'hui.

Concernant les rivalités avec les autres communautés, TI-BANK a suscité la convoitise et des tentatives d'absorption du site ont été faites. J'ai refusé pour une raison principale tenant dans la cible du public que vise TI-BANK : les débutants. TI-BANK est géré par un petit groupe de passionnés à la disposition des débutants. Je ne veux pas en faire un repère de programmeurs acharnés se querellant pour la ligne de code la mieux optimisée...

#### T : Parallèlement à ti-bank, tu es professeur de maths. Est-il difficile de jongler entre ta vie extérieure et la vie à ti-bank ? Que pensent tes collègues de cet investissement ?

La calculatrice tient une place importante aussi dans ma vie professionnelle. Je l'intègre à mon enseignement et cela s'avère très efficace.

La gestion et la maintenance du site me prennent du temps mais j'arrive à tout concilier même si je suis parfois en retrait.

Je veille toujours cependant sur ma super équipe.

#### T: Ton équipe doit alors prendre la relève ©. Comment gères-tu ceux appelés communément les boulets ?

TI-BANK draine surtout des débutants pour l'utilisation des TI. Le portail est fait en sorte que l'utilisateur novice puisse puiser tous les tutoriaux de base pour une utilisation standard et assez complète de sa machine.

Il arrive souvent que certains visiteurs passent sur le forum en ignorant tout le travail fait pour y être rapidement et personnellement servis. Mais cela reste marginal et l'équipe arrive toujours à leur expliquer sereinement.

#### T : Si un jour le forum ou le portail venait à manquer totalement d'activité, que ferais-tu pour motiver les troupes ?

C'est l'équipe qui fait bouger et anime le site. J'essaie cependant de donner de l'attrait à TI-BANK en organisant des concours dotés, des jeux funs, des news très régulières mais surtout en maintenant une convivialité. C'est le mot d'ordre pour TI-BANK.

#### T: On espère tous que ca n'arrivera pas :)

#### T: Que vas-tu faire pour les prochains mois pour rendre tout ca encore meilleur ?

Je prépare pas mal de nouveautés pour la rentrée.

Actuellement, j'essaie d'organiser un concours doté avec les nouvelles TI-76.fr... Mais avec la crise financière que connaissent les entreprises dont Texas, ce n'est pas évident...

Je réfléchis également à des choses pour donner aux débutants des kits clés en main pour une utilisation rapide et optimale de la calculatrice.

#### T : Actuellement, quels programmes juges-tu être les meilleurs sur le portail ?

Avec mon âge qui s'avance, la nostalgie me domine souvent. J'apprécie particulièrement les vieux jeux de presque 10 ans sur TI-89 comme Phoenix, l'indémodable Tetris ou Rodent's Revenge...

#### T: Un dernier mot pour la fin ?

Merci. Je suis honoré d'être le premier interviewé de ce petit journal  $\odot$ 

#### T : Merci beaucoup pour les réponses. A bientôt et longue vie à tibank !

Merci!

Propos recueillis par mail Merci à Mic pour sa participation  $\oslash$ 

## **Pause détente**

On décompresse un peu après avoir accumulé toutes ces informations, voici 2 jeux sympas à faire. La solution à la fin !

## Jeux des erreurs

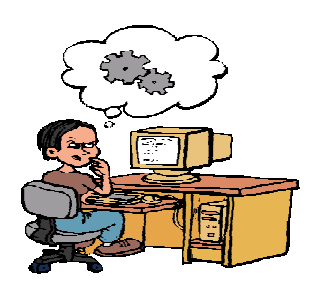

Julie est une fille très curieuse par nature. A chaque fois qu'on lui offre une bricole électronique, elle ne peut pas s'empêcher de la démonter pour voir comment ça marche, et souvent même avant de l'avoir allumée pour la première fois.

Cette fois-ci, elle a eu entre les mains une TI-83+. Mais alors qu'elle l'ouvrait avec le plus grand soin, son chat Floppie sauta sur la table, faisant tomber les touches du clavier de la calculatrice...

Julie a tenté de replacer les touches au bon endroit. Rallumant la calculatrice, elle tape la combinaison de touches secrète (MODE) (ALPHA) (S) qui permet de lancer l'auto-diagnostic.

Mais hélas, d'après l'écran affiché, elle a du faire plusieurs erreurs en replaçant les touches...

Peux-tu l'aider à trouver les erreurs ? Il y en a 14 ...

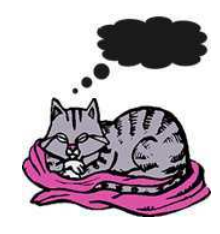

**Attention :** une inversion = 2 erreurs !

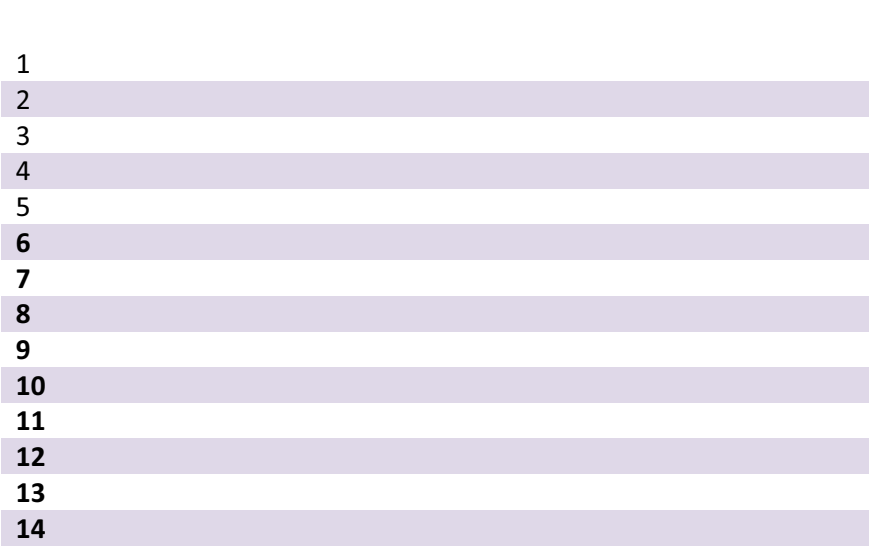

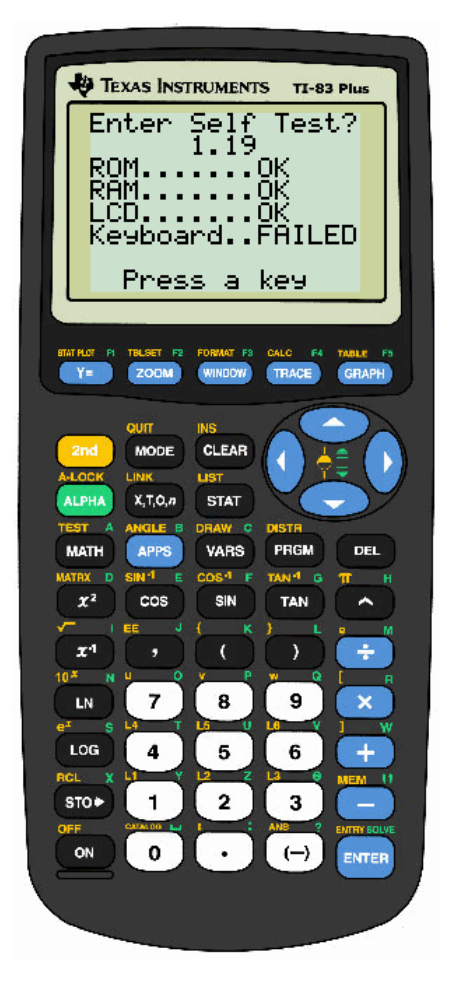

## **Association de couleurs**

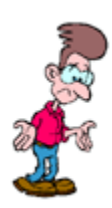

Marc est un passionné de calculatrices TI. Tellement qu'il les collectionne et les range sur ses étagères telles des livres! Il lui faut chaque modèle, chaque version, et chaque couleur existante. Il est tellement dépendant qu'il ne sort jamais sans mettre une calculatrice dans chacune de ses poches.

Et cet été en vacances, catastrophe! Tentant de franchir un torrent à guet, Marc glissa sur un caillou mouillé et tomba dans l'eau, mais le pire, avec ses calculatrices... Elles en sont ressorties toutes délavées!!! Marc en reste inconsolable... Afin de redonner à ces calculatrices leur aspect originel, relie-les au bon pot de peinture.

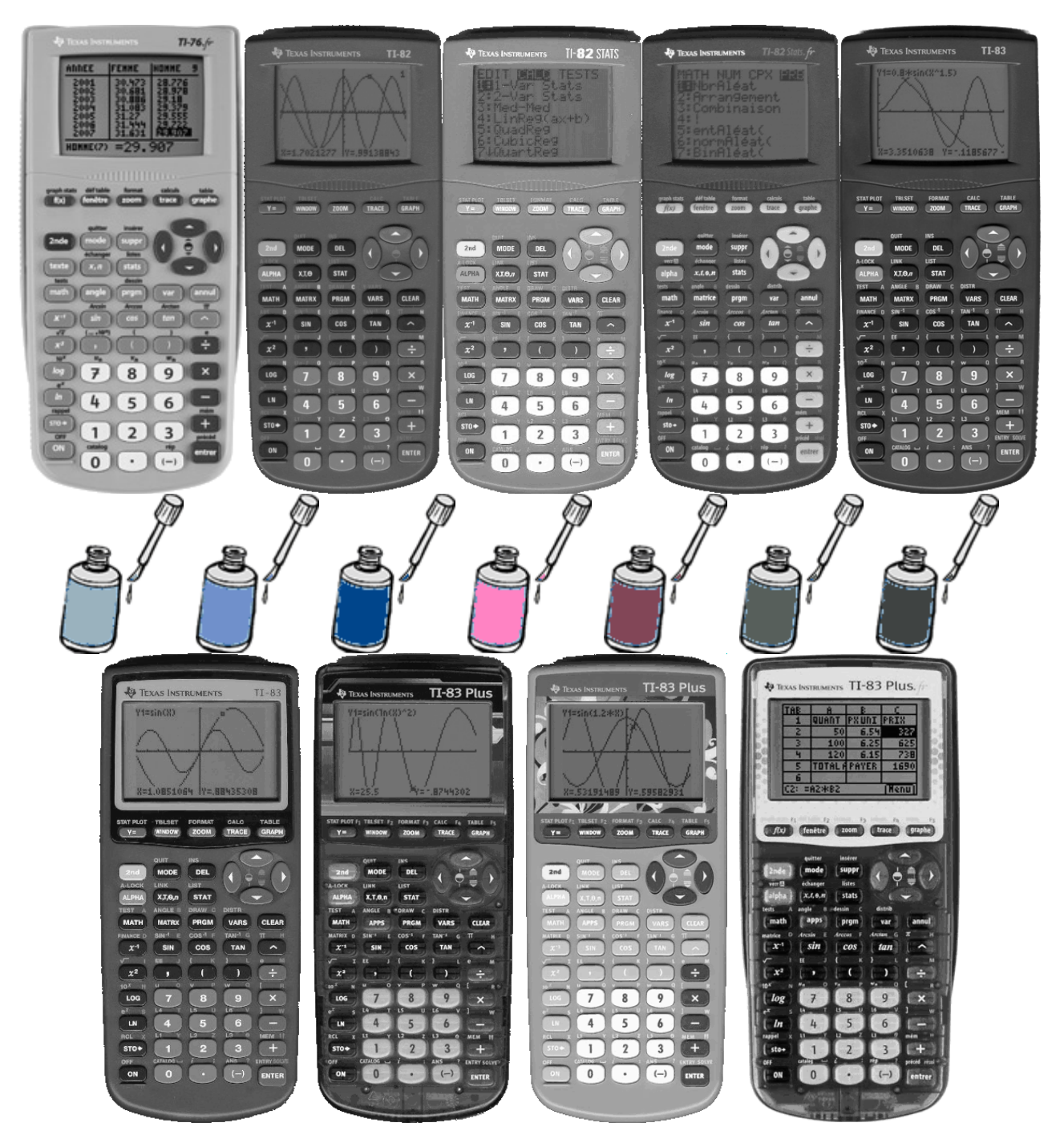

#### **INSTANT PUB**

On recherche membres motivés pour devenir rédacteurs pour les prochains numéros du journal de tibank, à 2 ça va être un peu dur à gérer :p

Pas besoin de super talents d'écriture, il suffit juste de pouvoir écrire quelques trucs sur un sujet précis, sans s'occuper de la mise en page et tout ce bazar, puis d'envoyer le tout à tama, sur mon adresse hotmail: tama boss@hotmail.fr

Pour le temps, vous avez 2 mois entre chaque numéro, ça devrait suffire Aucune rénumération malheureusement :p

## Dans le prochain numéro

Janvier/Février 2010

- News, comme toujours
- La rubrique bricolage de critor pour les bidouilleurs
- Dossier : Histoire des TI depuis leur création jusqu'à maintenant
	- Test : Ultima V, LE jeu ?
	- Interview  $\cdot$  critor 2000  $\bullet$

#### A bientôt pour la suite des épisodes !

Et n'oubliez pas de venir sur www.ti-bank.fr et sur le forum : http://tibank.forumactif.com

tama, critor